# MATE

# **FEATURED DEALS**

### **Queensland's Must-See Holiday Deals**

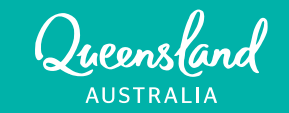

# WHAT IS A FEATURED DEAL?

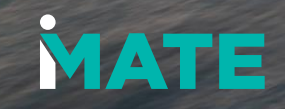

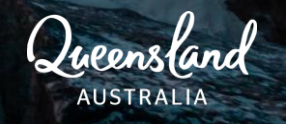

### **FEATURED DEALS**

A featured deal is premium native tile placement on TEQ's Queensland.com website that features your business' ATDW listing. Your deal will be highlighted as a feature listing (as shown in the image) where millions of travel intenders search for holidays and deals on Queensland.com

Featured deals is a premium placement exclusively offered by IMATE.

The featured deal carousel placement can be found across Regions, Destinations, Experiences, Things to Do and the Holiday Deals pages.

#### **Featured deals FEATURED DEAL FEATURED DI ACCOMMODATION ACCOMMODATION** TOUR **K'gari Beach Resort K'gari Explorer Tours Kingfisher Bay Resort** (formerly Eurong (formerly Fraser... DINE ON US - Kingfisher Bay Stay 5, Pay 4 + \$1 Brekkie K'gari Three-day Tour Resort Departing Hervey Bay Valid 20 Mar 2023 - 10 Jul 2023 Valid 1 Mar 2023 - 10 Jul 2023 Valid 1 Mar 2023 - 1 Jun 2023 View details > View details > View details > **CLAIM DEAL** m **CLAIM DEAL** ぴ **CLAIM DEAL** m Terms and conditions apply Terms and conditions apply Terms and conditions apply

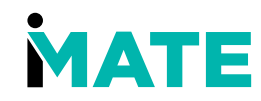

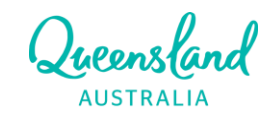

### **WHY FEATURE YOUR LISTING?**

**It's EXCLUSIVE** 

#### **It's EFFICIENT**

#### **It's EASY**

It allows exclusive placement and guaranteed visibility to reach inmarket travel intenders through exclusive, prioritised native placements on Queensland.com

It is a cost-efficient investment that promotes your deal at the top of the deal listings, on top content pages of relevant destinations across Queensland.com, with proven return on investment (ROI).

It's easy to activate! All you need is an active ATDW listing, upload your deal and it will automatically be pulled through to the front of deals carousels across Queensland.com when you sign up for a Featured Deal

It's INFULENCING Travel Intenders on Queensland.com & DRIVING leads to your business!

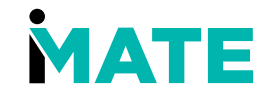

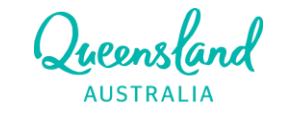

# **CASE STUDIES & TESTIMONIALS**

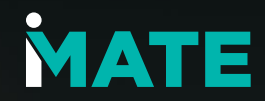

Queensland

## **OPERATOR TESTIMONIAL**

"The Featured Deals package has contributed to some great results for our K'gari business deals. We have been using the Featured Deals package traditionally for just Kingfisher Bay Resort listings, and in the last 6 months have used it for K'gari Beach Resort, and now for K'gari Explorer Tours as well, as it is the number one lead generator for our K'gari businesses"

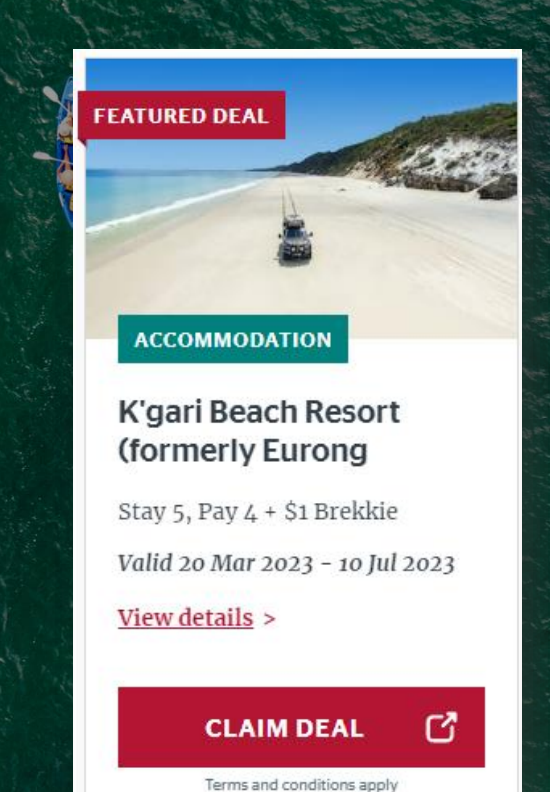

#### -Kingfisher Bay Resorts

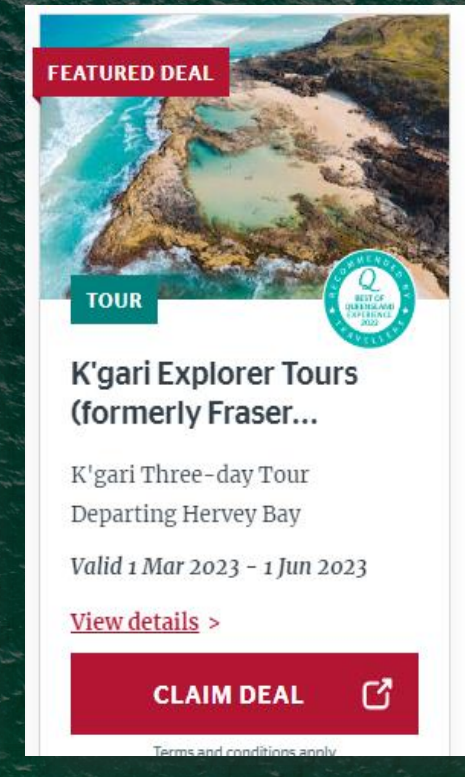

### CAMPAIGN CASE STUDY: GREAT QUEENSLAND GETAWAY

ø

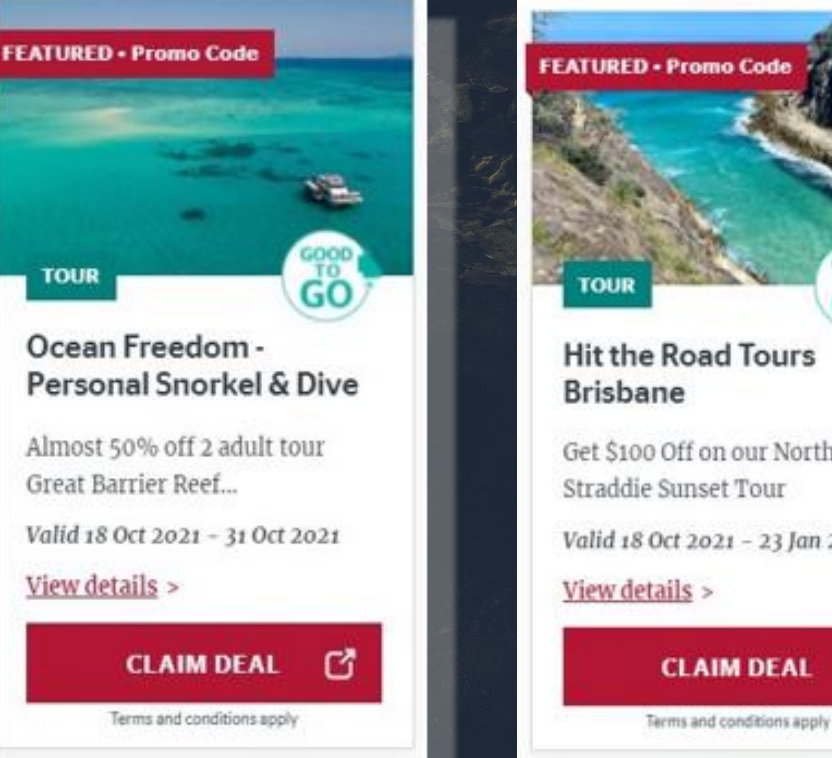

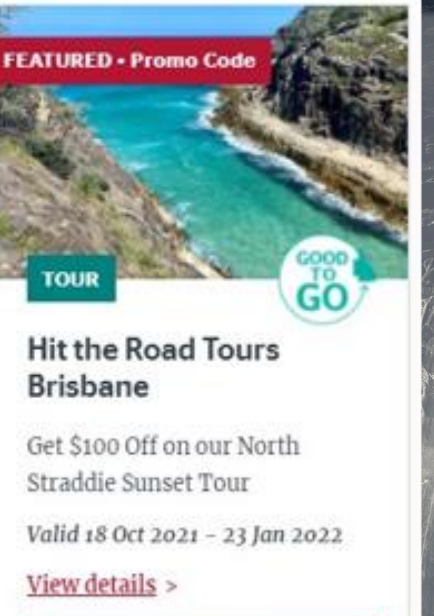

 $\checkmark$  35 Operators

- ← Featured Promo Deals Placement
- ✔ Significant Increase in Results

### **MATE**

# 750%

Increase in bookings and value

Iucensland **AUSTRALIA** 

### **WHAT RESULTS HAVE WE SEEN?**

#### **Operator 1**

Standard listing on queensland.com<br>(through ATDW listing) saw 39 direct Leads to<br>Industry (business page)

#### Vs.

A Featured Deal placement where the leads<br>to industry increased to 241, resulting in<br>a 518% increase. With 80k impressions delivered<br>across the month of November

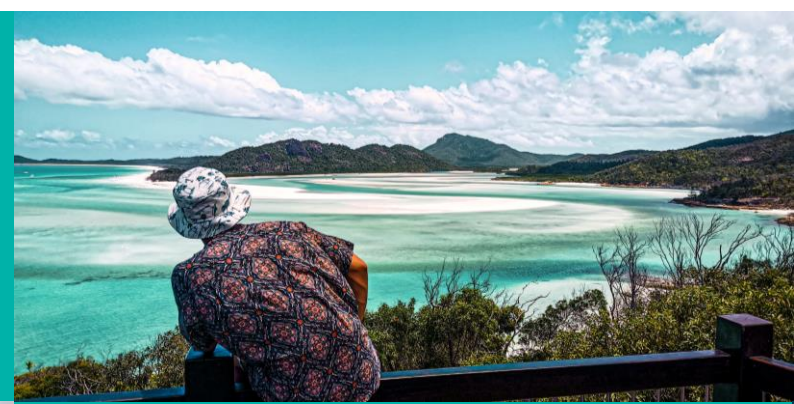

#### **Operator 3**

Standard listing on queensland.com (through ATDW listing) saw 22 direct Leads to Industry (business page)

Vs.

A Featured Deal placement where the leads to industry increased to 258, resulting in a 1073% increase. With 194k impressions delivered across the month

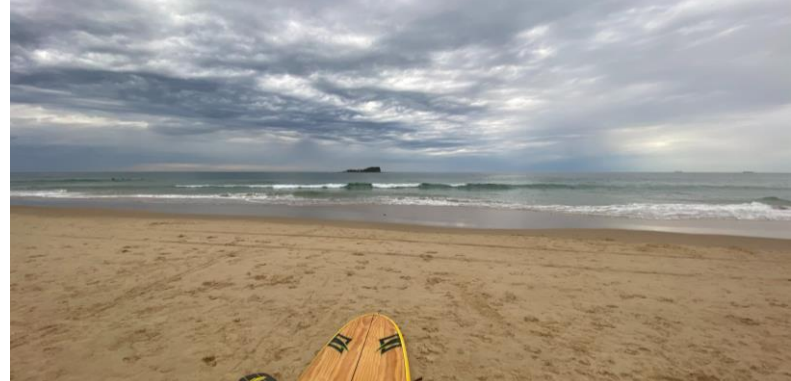

#### **Operator 2**

Standard listing on queensland.com<br>(through ATDW listing) saw 96 direct Leads to<br>lndustry (business page)

Vs.

A Featured Deal placement where the leads<br>to industry increased to 798, resulting in a<br>731% increase. With 159k impressions delivered<br>across the month of June

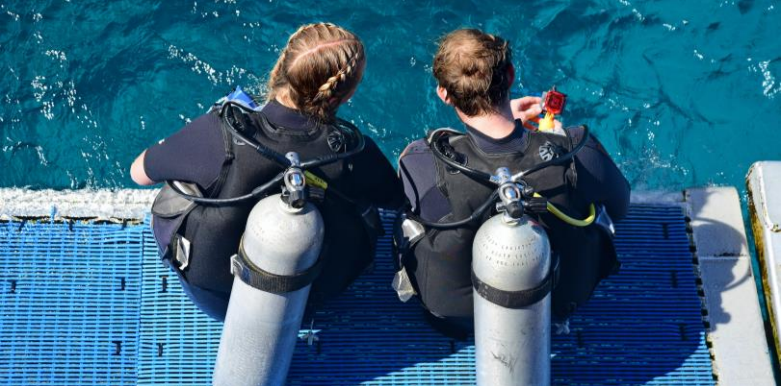

**AUSTRALIA** 

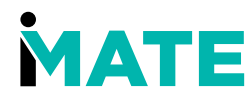

# HOW TO ENQUIRE AND BOOK?

SVATE

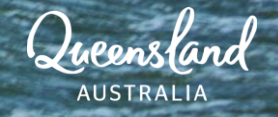

### **HOW TO ENQUIRE AND BOOK?**

#### STFP<sub>1</sub>:

Your ATDW listing is the first step to gaining business exposure across the TEQ website. Your listing will automatically pull through to Queensland.com and once you have booked a featured deal with the IMATE team it can be promoted across 4 weeks and beyond.

#### $STEP$  2:

**MATE** 

Once your deals have been updated and contain the most relevant images, content and exclusive offers, you can opt in to promote the deal by contacting IMATE and booking your exclusive package.

Please contact the IMATE team for further information: www.imate.queensland.com imate.queensland.com/featured-deals hello@imate.queensland.com

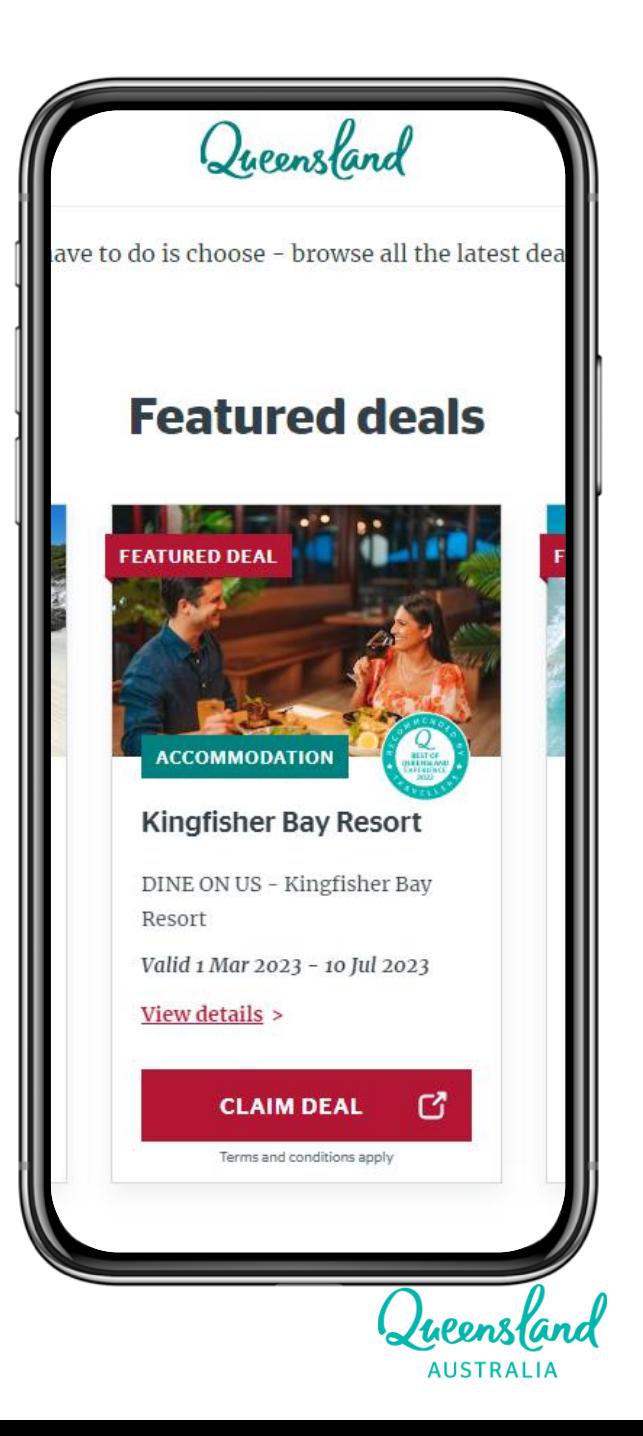

# **ATDW GUIDE**

MATE

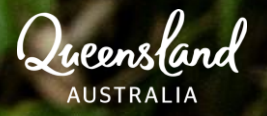

### **ATDW**

#### **Update Listings and Deals**

- 1. Go to [www.atdw-online.com.au](http://www.atdw-online.com.au/)
- Enter your username (email address) and password. If you don't know your password, you can reset it [here.](https://oauth.atdw-online.com.au/forgotPassword)
- 3. From your **Listing Dashboard**, click the **UPDATE** button next to the listing you would like to update.
- 4. Navigate to the section you would like to update by using the orange menu on the left, or by clicking on **Summary** to get an overview of your listing.
- 5. Click on **Send for Review** when you have finished updating your listing.
- 6. Your updates will be reviewed and approved within 1-2 business days.

If you are not currently a member of ATDW, please contact [atdw@queensland.com](mailto:atdw@queensland.com) for more information on how to become a member.

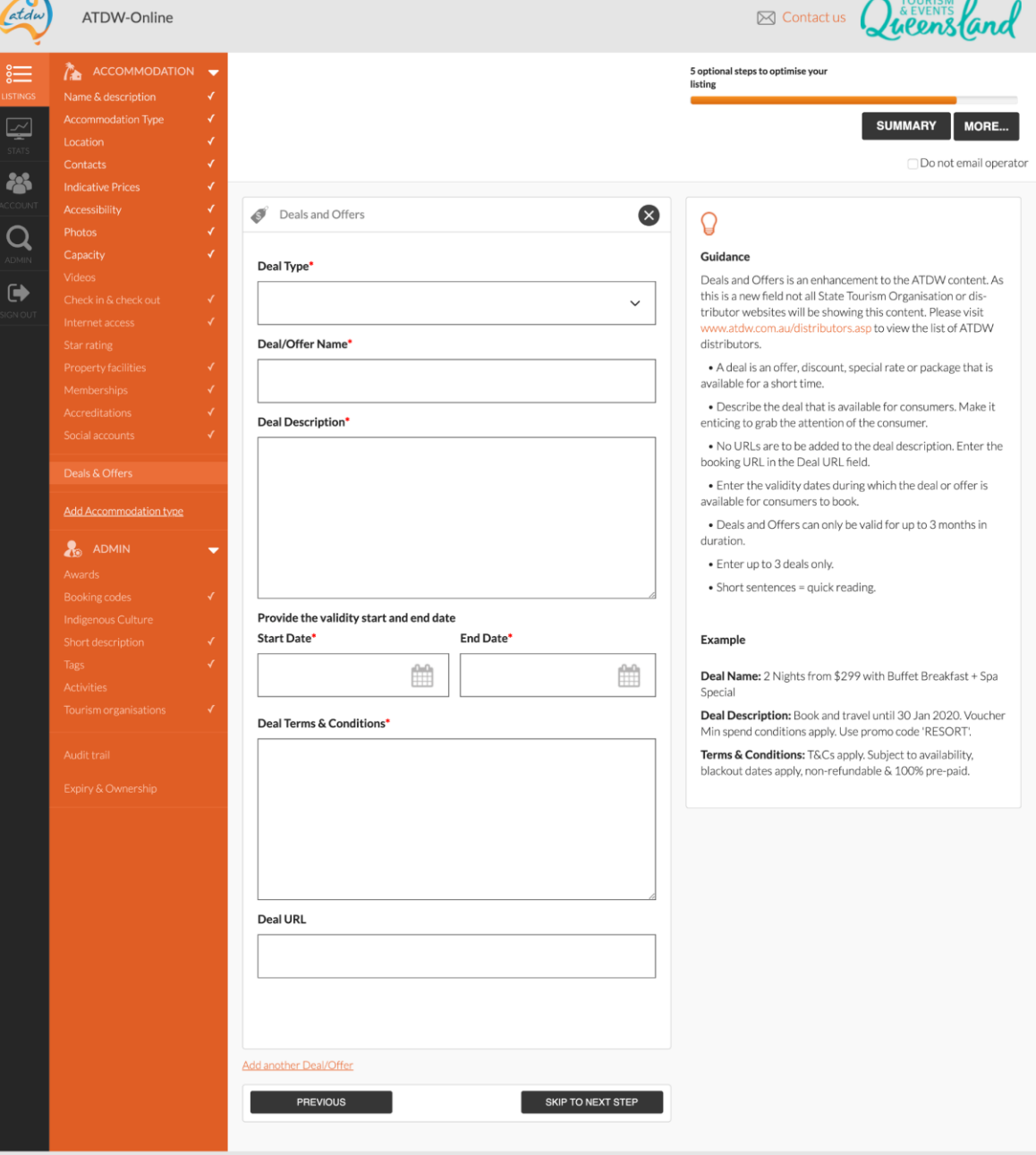

**MATE** 

**TRIBUTION LICENCE - TERMS & CONDITIONS - PRIVAC** 

 $\overline{AB}$ 

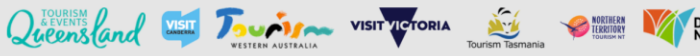

### **ATDW: ENHANCE YOUR LISTINGS**

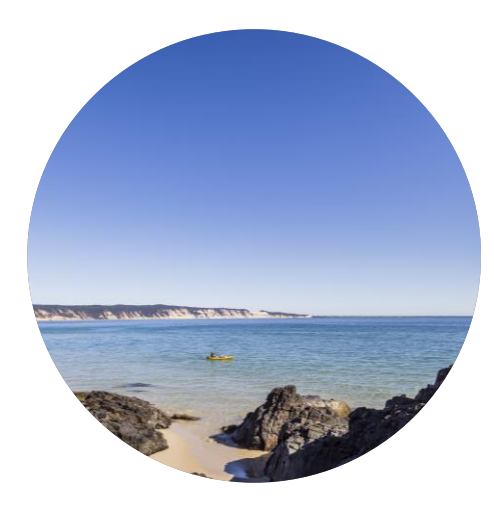

#### **Regular updates**

Make sure to login to ATDW and make updates to your listing whenever you have new information to share about your business to ensure consumers are getting the most up to date information.

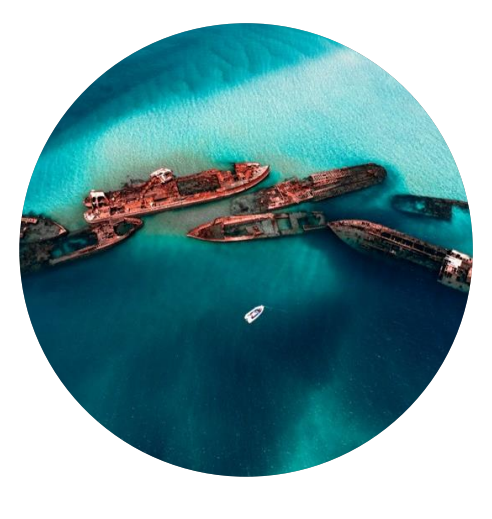

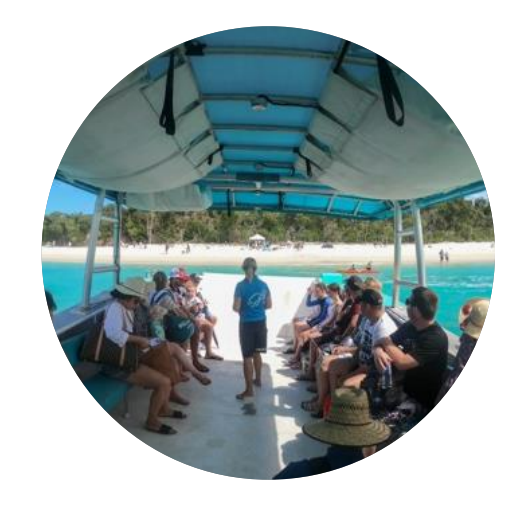

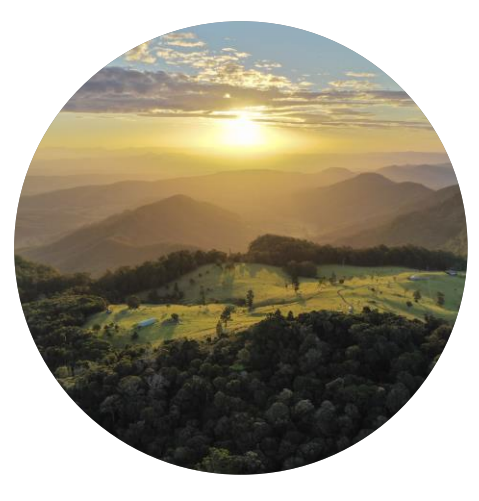

#### **User Experience**

Where possible, it is preferable to link directly to your website with more information about the deal to provide a seamless consumer experience for conversion. It is mandatory that a URL is provided for each deal.

#### **Upload Holiday Deals**

Queensland.com will now display up to three deals uploaded to ATDW. Deals can be either a discount, special rate, bonus offer or a package and must clearly demonstrate the value to consumers. These deals are what can be promoted in the Feature Deals

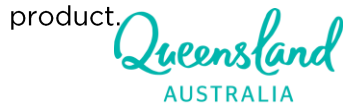

**MATE** 

#### **Images & Videos**

The hero image is used in various placements across Queensland.com so it is essential to ensure you are using your best image as it will often determine whether a consumer will engage with your listing. You can also include up to 10 images and videos, so take advantage of this and ensure you are using your best and most recent images.

# **Contact IMATE and Feature Your Deal Today!**

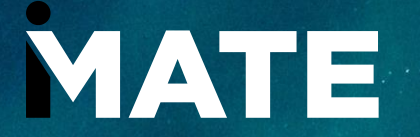

www.imate.queensland.com Imate.queensland.com/featured-deals hello@imate.queensland.com

Queensland **AUSTRALIA** 

# Thank You

VENTE

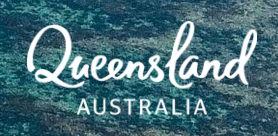